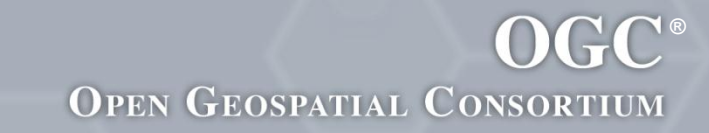

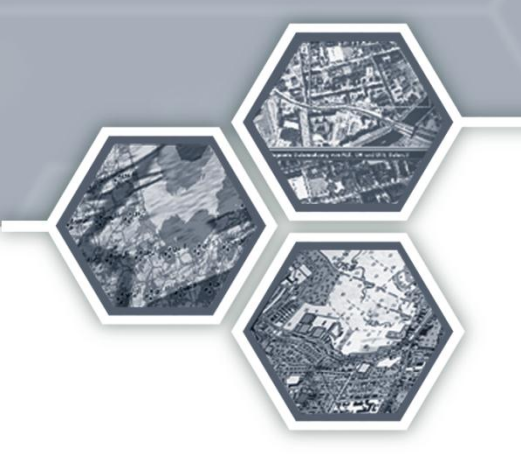

## Getting Started with GeoSPARQL

Dave Kolas Matt Perry & John Herring

May 7 2013

**The OGC: Making Location Count**

### **Outline**

- Introduction to GeoSPARQL
- GeoSPARQL Vocabulary
- GeoSPARQL Query Relations
- Worked Example:
	- Ontology
	- Instance data
	- Query
- Conclusion

### Purpose of GeoSPARQL

- Many problems for which semantic solutions are relevant have an inherent geospatial context
	- Which hospitals within 20 miles have appropriate treatment centers for my patient?
	- What airports within 50 miles of a mission objective can support a C5?
- In order to efficiently perform geospatial reasoning, special indexing is required
	- We cannot take away the ability to do semantic reasoning though

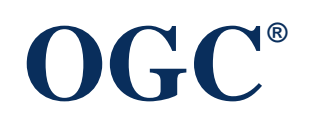

## Scope

- GeoSPARQL is a minimal RDF/OWL/SPARQL vocabulary for storage and query of geospatial information
	- Should be able to be easily attached to ontologies with a need for spatial information
	- Represents \*only\* geometries and the concept of a Feature (a thing with a geometry) and the geospatial relationships between them
- Result: triple store implementations can spatially index information in the vocabulary, and perform spatial reasoning
- GeoSPARQL intends to be:
	- Robust enough to be used for 'serious' geospatial data
	- Simple enough for Linked Open Data

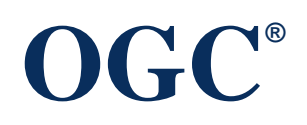

### SPARQL

- W3C Recommendation for querying RDF/OWL
- Syntax based on RDF/Turtle

```
PREFIX dc: <http://purl.org/dc/elements/1.1/>
PREFIX ns: <http://example.org/ns#>
SELECT ?title ?price
WHERE { 
      ?x dc:title ?title .
       OPTIONAL { 
            ?x ns:price ?price . 
            FILTER (?price < 30) 
      }
```
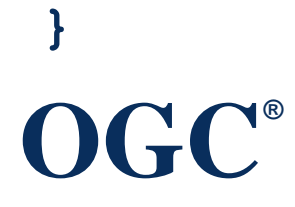

### **GeoSPARQL**

- Uses W3C's SPARQL's extensibility framework
- Contains a shared vocabulary
	- Feature Model and Geometry Model
	- Minimal set of classes and properties supporting triple patterns
- Contains datatypes based on text-based geometry serializations : WKT (augmented for CRS); GML
	- geo:wktLiteral, geo:gmlLiteral, …
	- Different conformance class for each serialization
- Contains shared set of FILTER functions
	- For each Simple Features function
- Contains Query Rewrite Rules for spatial relations between Features — both explicit (triples) and implicit (geometry)

### GeoSPARQL vs W3C Geo

- Unlike GeoSPARQL, W3C Geo:
	- Only supports point geometries
	- Only supports one coordinate reference system
	- Has no spatial relationships
- Have data in W3C Geo format?
	- No problem. One query converts W3C Geo into GeoSPARQL information (see paper "Enabling the Geospatial Semantic Web with Parliament and GeoSPARQL")
- W3C Geo is very simple and useful, but GeoSPARQL offers significantly more functionality

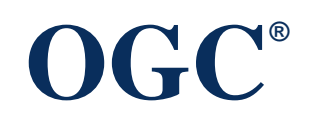

### GeoSPARQL in Use

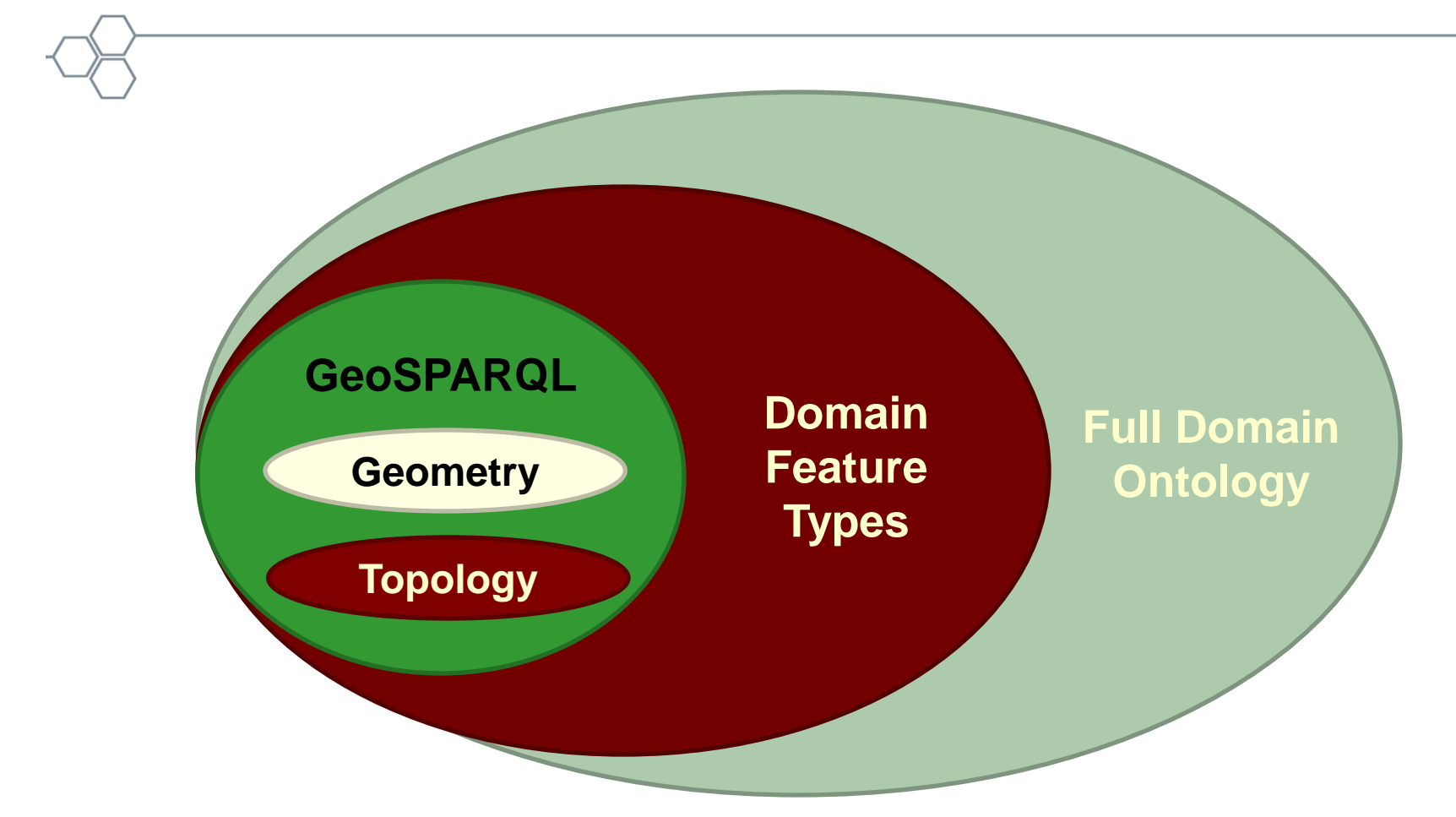

### **GeoSPARQL is a foundation for spatial domain ontologies.**

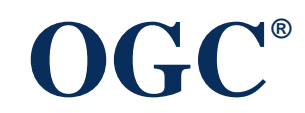

### Parts of GeoSPARQL

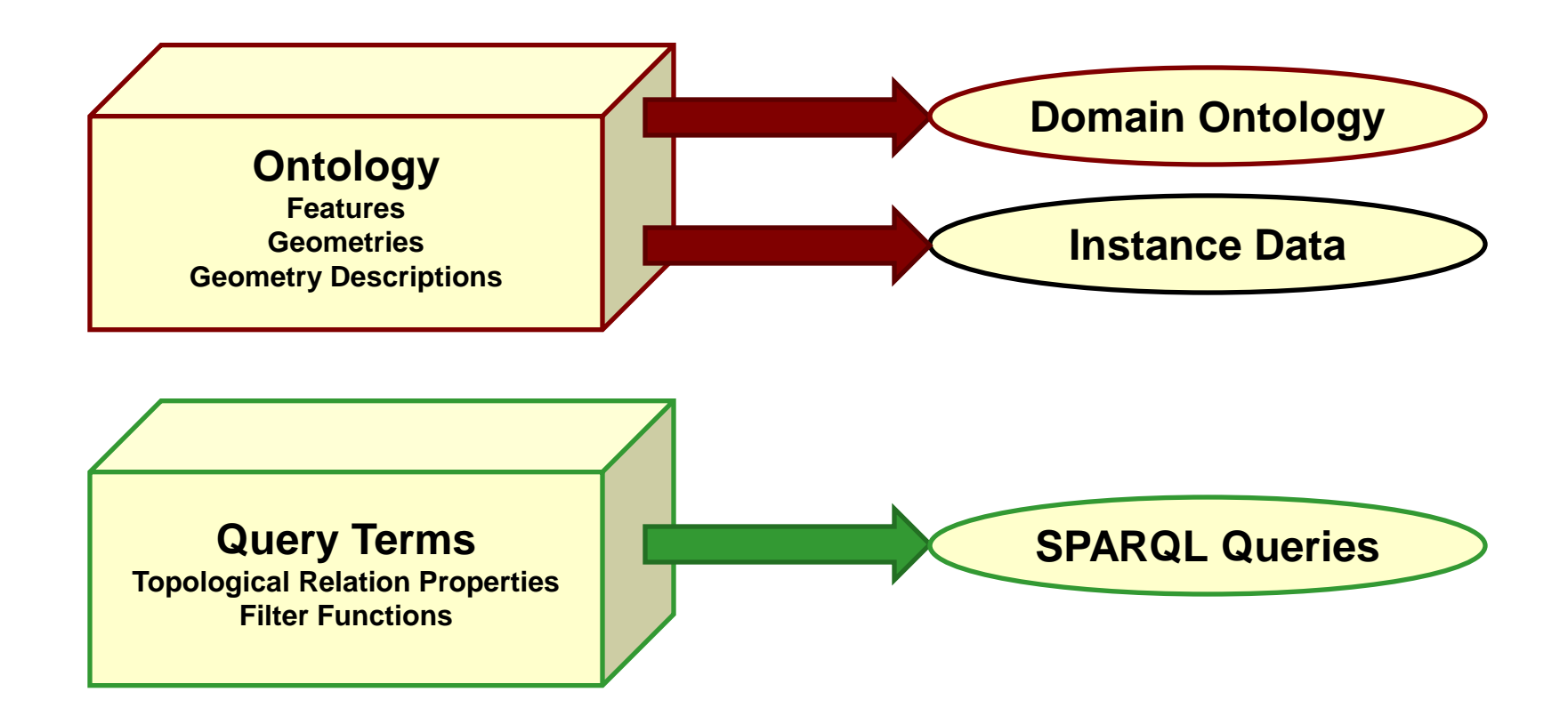

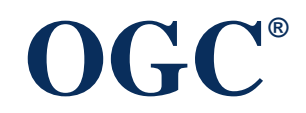

### Ontology - Basic Classes

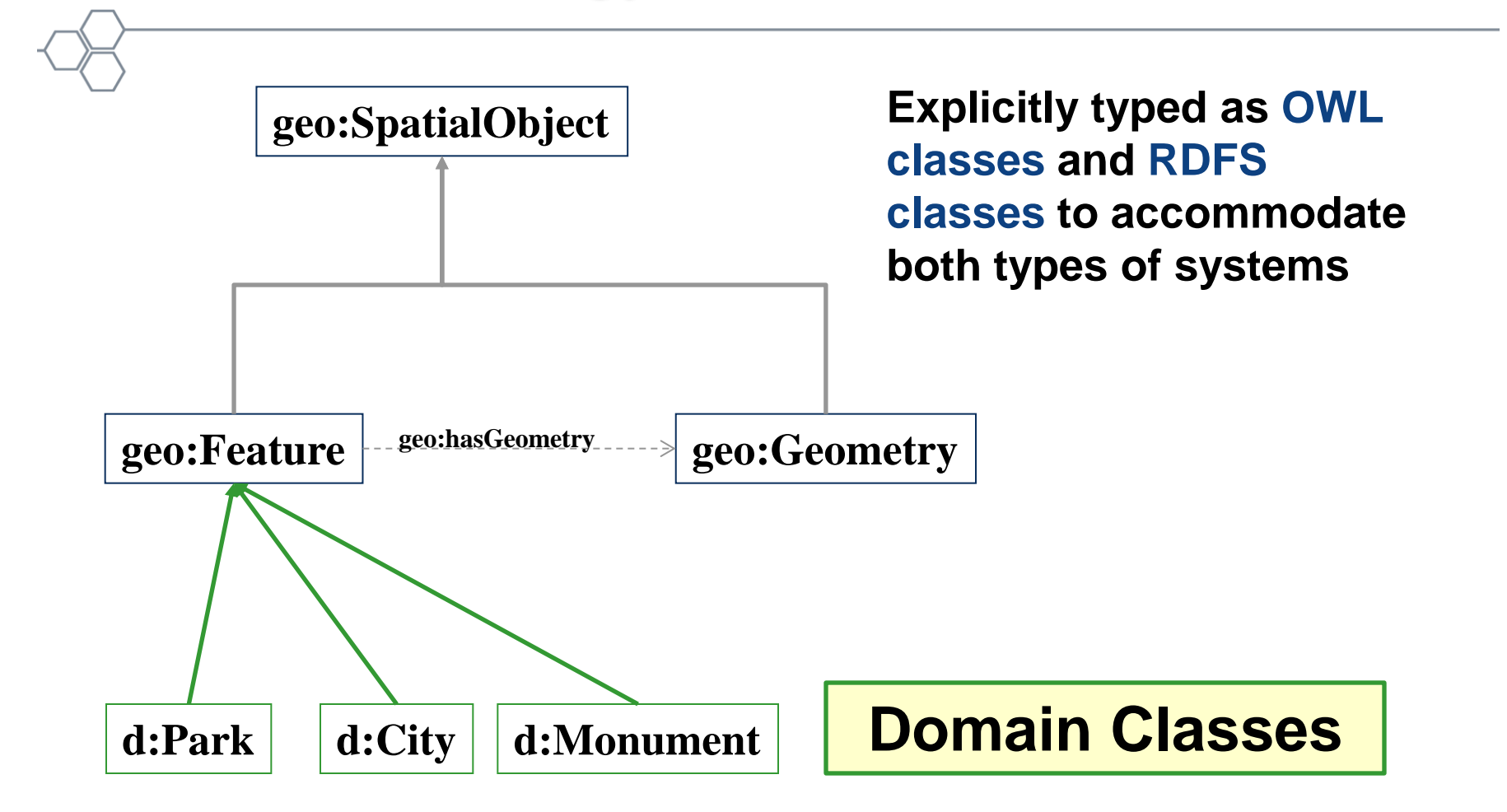

## Datatype Properties for geo:Geometry

- Explicitly typed as owl:DatatypeProperty and rdf:Property
	- geo:dimension
	- geo:coordinateDimension
	- geo:spatialDimension
	- geo:isEmpty
	- geo:isSimple
	- geo:is3D

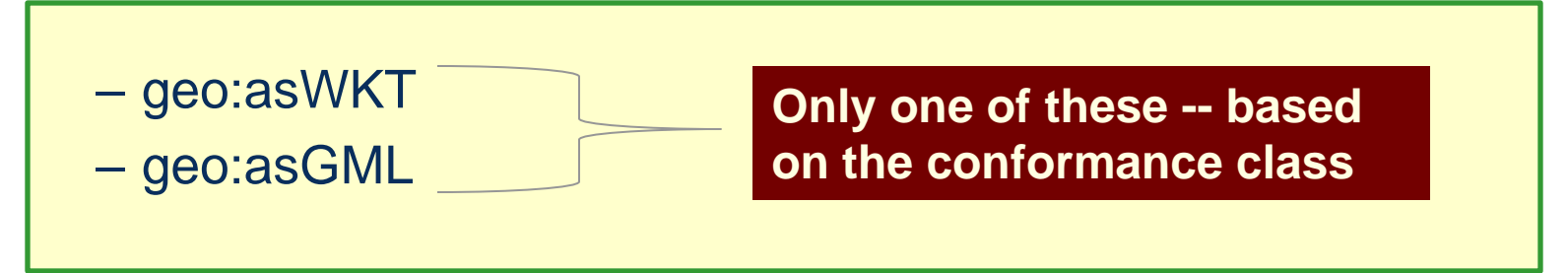

Implementations may do both.

### Datatype for Geometry Serialization

- Serialization defines the conformance class
- Initially conformance classes for WKT and GML
	- GML is used as-is for geo:gmlLiteral
	- Spatial Reference System Identifier (**SRID**) URI is added for geo:wktLiteral

**"<http://www.opengis.net/def/crs/EPSG/0/4326> Point(-83.38 33.95)"^^geo:wktLiteral**

**"Point(33.95 -83.38)"^^geo:wktLiteral**

**(Default CRS is http://www.opengis.net/def/crs/OGC/1.3/CRS84)**

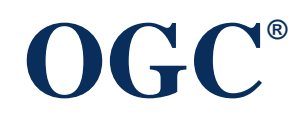

### Topological Spatial Relations

#### **Simple Features**

geo:sfEquals geo:sfDisjoint geo:sfIntersects geo:sfTouches geo:sfWithin geo:sfContains geo:sfOverlaps

#### **9-IM**

geo:ehEquals geo:ehDisjoint geo:ehMeet geo:ehOverlap geo:ehCovers geo:ehCoveredBy geo:ehInside geo:ehContains

#### **RCC8**

geo:rcc8Eq geo:rcc8dc geo:rcc8po geo:rcc8tppi geo:rcc8tpp geo:rcc8ntpp geo:rcc8ntppi

#### **Can be used in two ways:**

- **A property in the triple pattern**
- **A filter function**

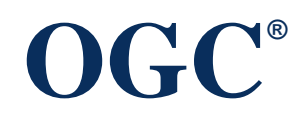

### Transformational FILTER Functions

**geof:relate geof:distance geof:buffer geof:convexHull geof:intersection geof:union geof:difference geof:symDifference geof:envelope geof:boundary**

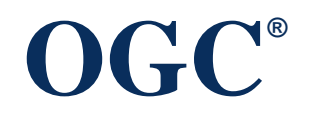

### Implementations

### • BBN Parliament

- <http://parliament.semwebcentral.org/>
- Open Source triplestore
- Jena/Joseki front end
- Oracle Database
	- <http://www.oracle.com/technetwork/database/index.html>
- Strabon
	- <http://www.strabon.di.uoa.gr/about>

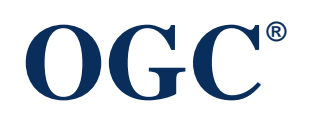

### Example Ontology

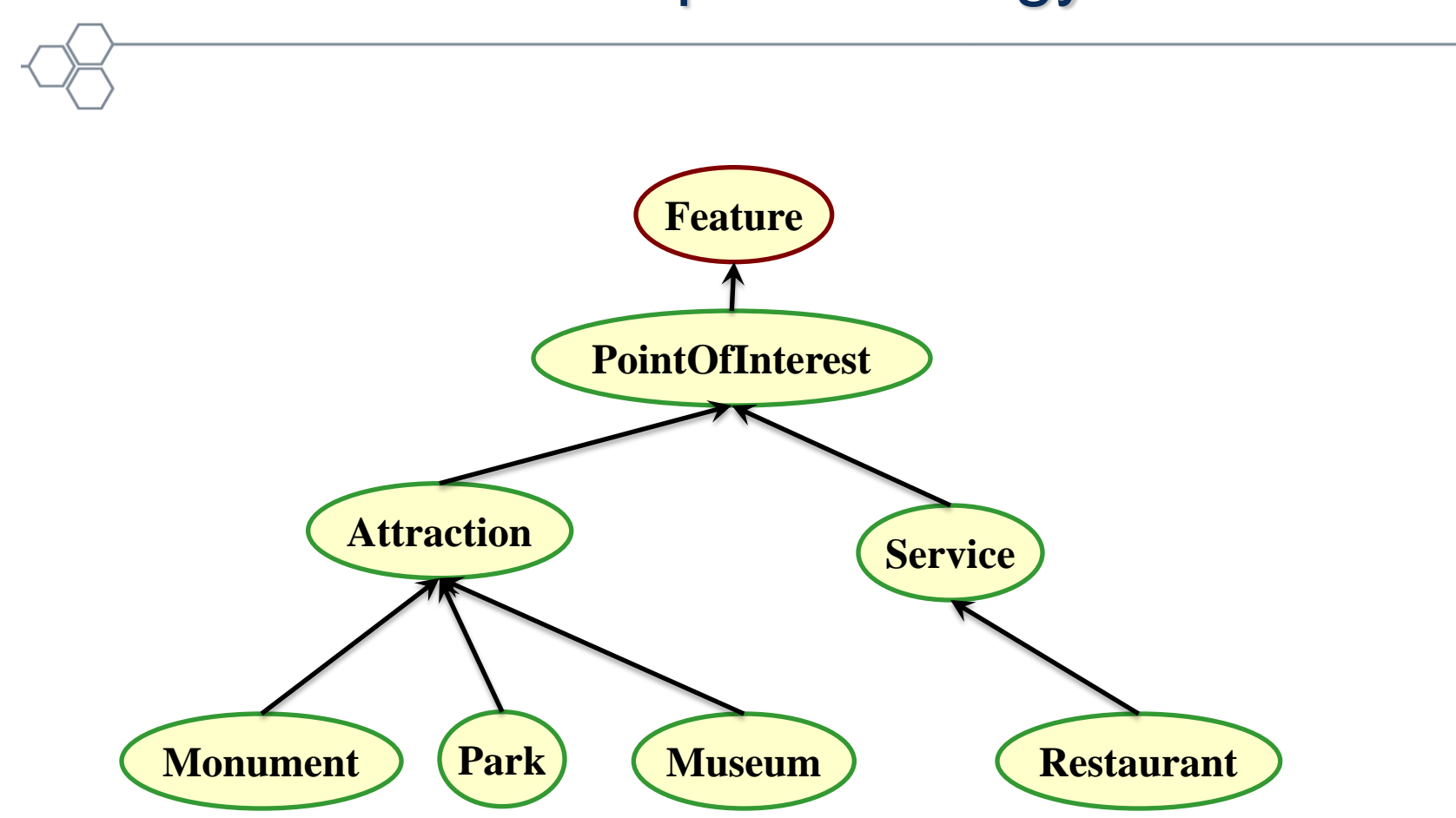

### Example Ontology

@prefix owl: <http://www.w3.org/2002/07/owl#> . @prefix rdfs: <http://www.w3.org/2000/01/rdf-schema#> . @prefix geo: <http://www.opengis.net/ont/geosparql#> . @prefix ex: <http://www.example.org/POI#> .

ex:Restaurant a owl:Class; rdfs:subClassOf ex:Service . ex:Park a owl:Class; rdfs:subClassOf ex:Attraction . ex:Museum a owl:Class; rdfs:subClassOf ex:Attraction . ex:Monument a owl:Class; rdfs:subClassOf ex:Attraction . ex:Service a owl:Class; rdfs:subClassOf ex:PointOfInterest . ex:Attraction a owl:Class; rdfs:subClassOf ex:PointOfInterest . ex:PointOfInterest a owl:Class; rdfs:subClassOf geo:Feature .

### Example Instance Data

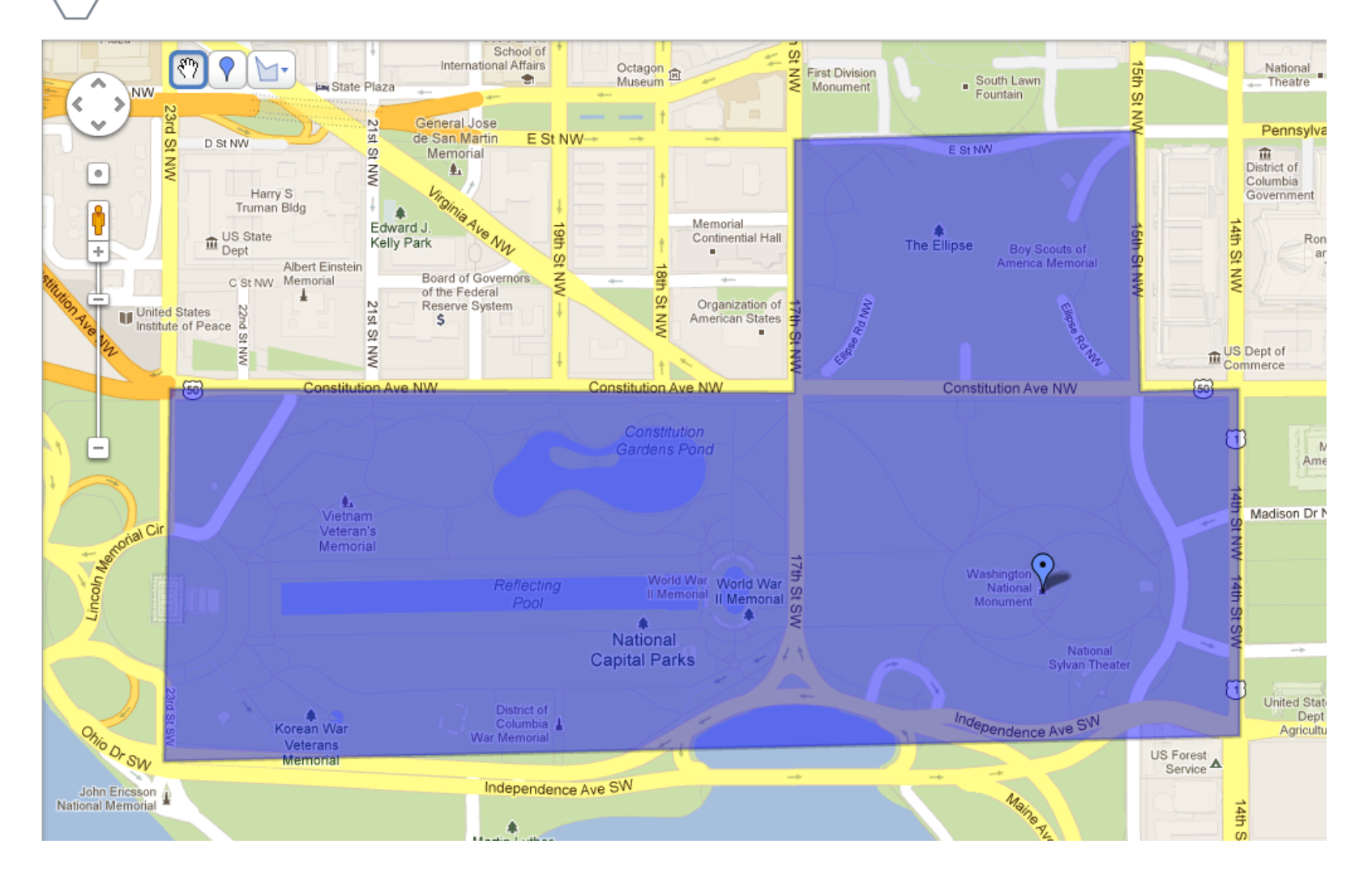

### Example Instance Data

```
@prefix owl: <http://www.w3.org/2002/07/owl#> .
@prefix rdfs: <http://www.w3.org/2000/01/rdf-schema#> .
@prefix geo: <http://www.opengis.net/ont/geosparql#> .
@prefix ex: <http://www.example.org/POI#> .
@prefix sf: <http://www.opengis.net/ont/sf#> .
```

```
ex:WashingtonMonument a ex:Monument;
    rdfs:label "Washington Monument";
    geo:hasGeometry ex:WMPoint .
ex:WMPoint a sf:Point;
   geo:asWKT "POINT(-77.03524 38.889468)"^^geo:wktLiteral.
ex:NationalMall a ex:Park;
    rdfs:label "National Mall";
    geo:hasGeometry ex:NMPoly .
ex:NMPoly a sf:Polygon;
    geo:asWKT "POLYGON((-77.050125 38.892086, -77.039482 38.892036, -77.039482 38.895393,
```

```
-77.033669 38.895508, -77.033585 38.892052, -77.031906 38.892086, -77.031883 38.887474, -77.050232 38.887142, -77.050125 38.892086 ))"^^geo:wktLiteral.
```
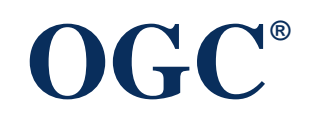

### Example Query

• Which monuments are spatially within which parks? **PREFIX geo: <http://www.opengis.net/ont/geosparql#> PREFIX ex: <http://www.example.org/POI#>** 

```
SELECT ?m ?p
WHERE {
   ?m a ex:Monument ;
         geo:hasGeometry ?mgeo .
   ?p a ex:Park ;
         geo:hasGeometry ?pgeo .
   ?mgeo geo:sfWithin ?pgeo .
```
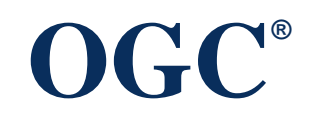

**}**

## Tip of the Iceberg

- This is the simplest of simple examples
- GeoSPARQL is about adding geospatial reasoning to Semantic Web applications
	- Most domain ontologies are much richer than this example, enabling interesting reasoning
	- Data integration applications can have a geospatial component
- Some potential queries:
	- Which hospitals within 20 miles have appropriate treatment centers for my patient? (reasoning)
	- What hotels with 3 star ratings are within 10km of at least 3 attractions with 4 star ratings? (data integration)

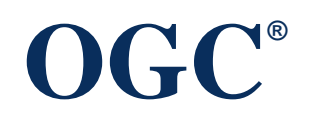

### **Conclusion**

• Do you need to use geospatial locations in your ontology? – Don't reinvent, use GeoSPARQL.

# Questions?

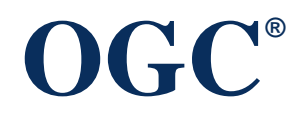